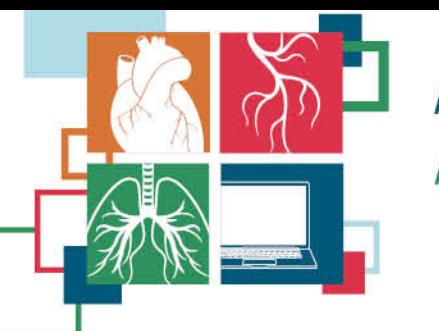

ADVANCES IN QUALITY & OUTCOMES: A Data Managers Meeting October 12-15, 2021 VIRTUAL

# Intermacs Dashboard Demo

A tool for quality assurance and benchmarking Rama Rudraraju, PhD Director of Research and Development Kirklin Institute for Research in Surgical Outcomes University of Alabama at Birmingham

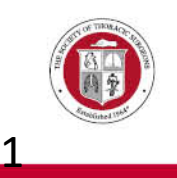

### Intermacs Dashboard

- Goal
	- Provide a visual summary of data entered at a hospital

- Dashboard can be used to
	- • Compare hospital data vs Overall Intermacs
	- Quality Assurance (QA)
	- Benchmarking

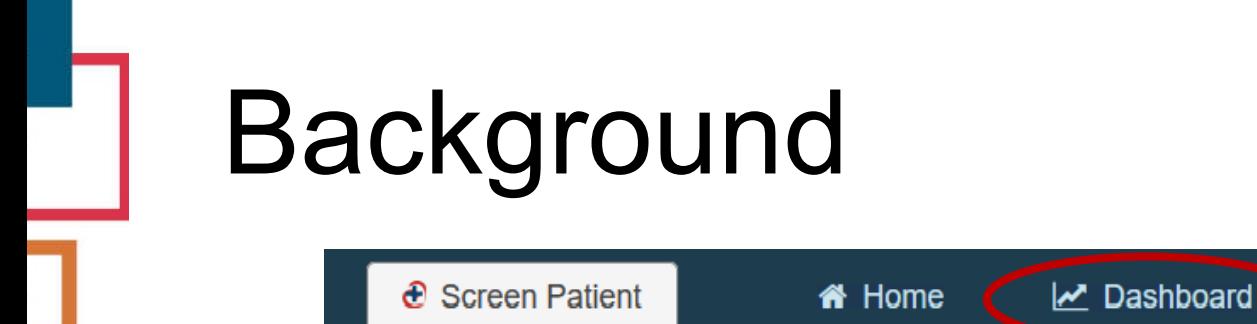

- Accessing the Dashboard
	- Available on the main navigation menu
	- • Who gets access
		- All users at active sites
- HOSPX Demo hospital
	- Contains patients selected from hospitals at random

% Links

Q Search

**III** Reports

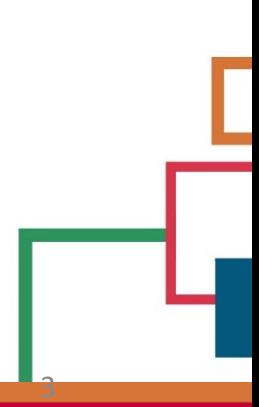

 $\bigoplus$  Account

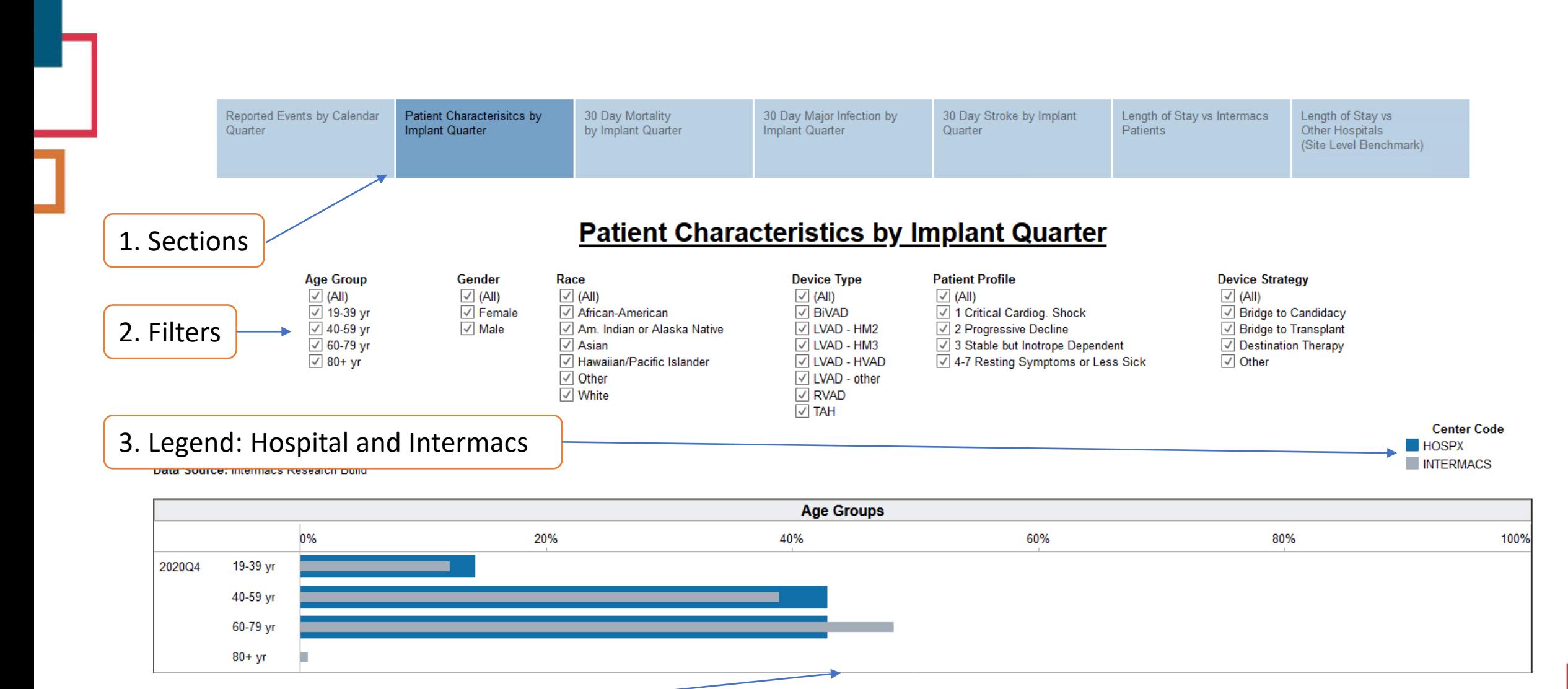

4. Plots

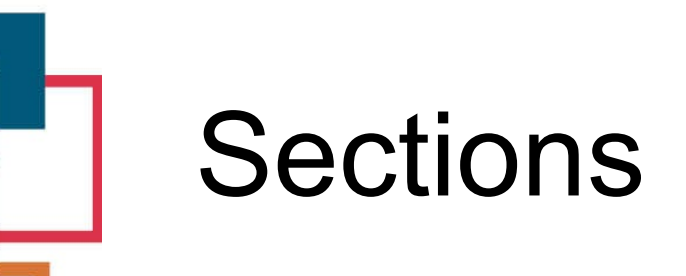

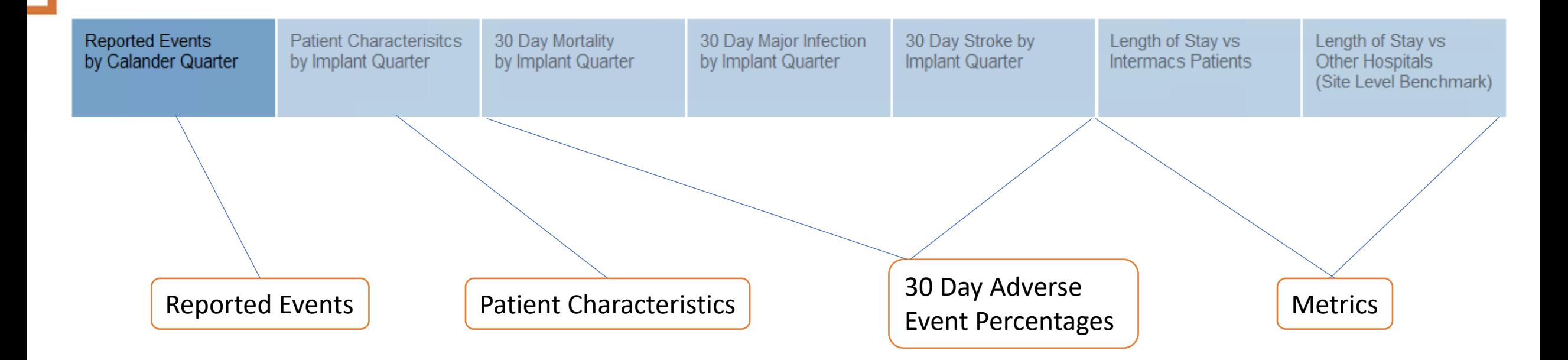

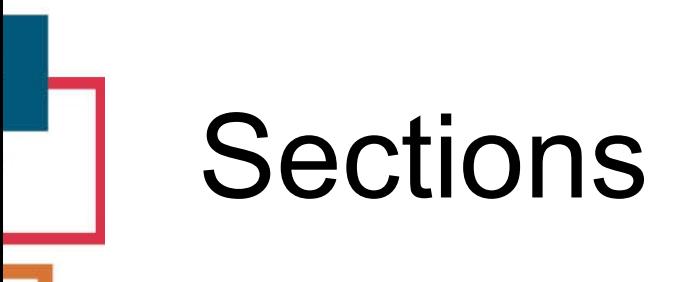

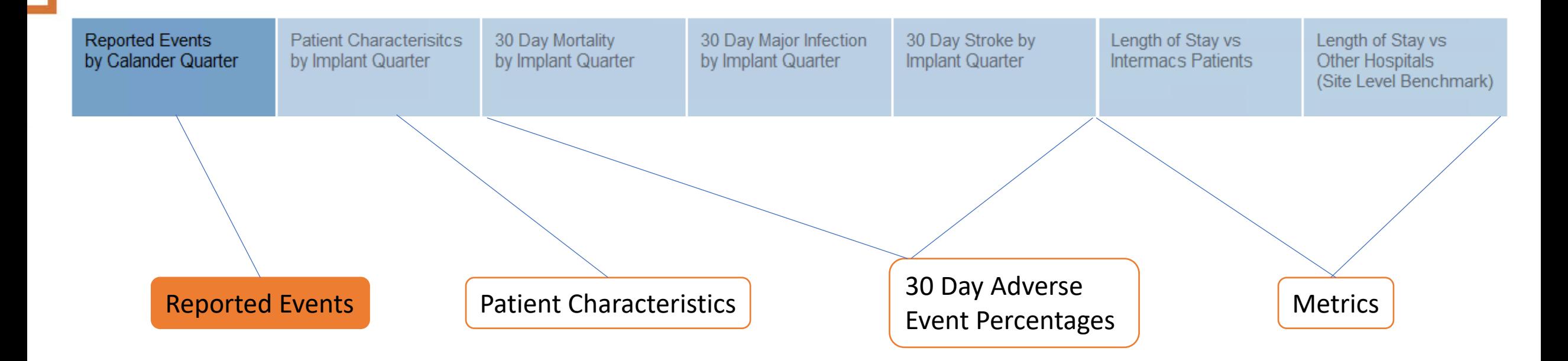

### Reported Events

- Why
	- Snapshot of what is happening at your hospital
		- Make sure all the data is accounted for
- What
	- An accounting of events entered at your site in each **calendar quarter**

- If I reported 3 infection events occurring in Jan 2021, they show up under 2021 Q1
	- Counted by **event date**
- Details
	- Data source: Updated nightly

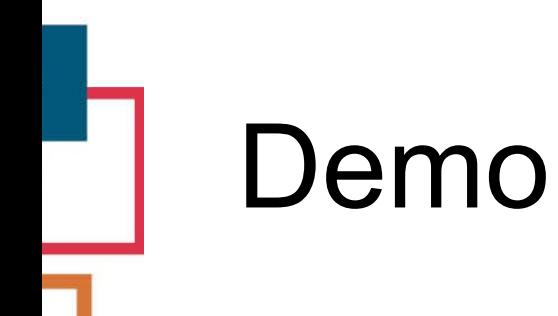

### • Reported Events

- As a User, I want to see the number of Intermacs patients at my hospital in the last 4 quarters
- • As a User, I want to see the number of infections entered at my hospital

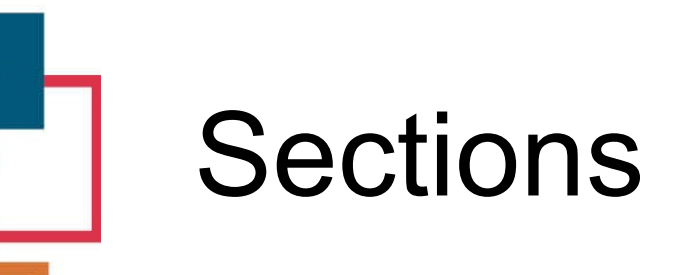

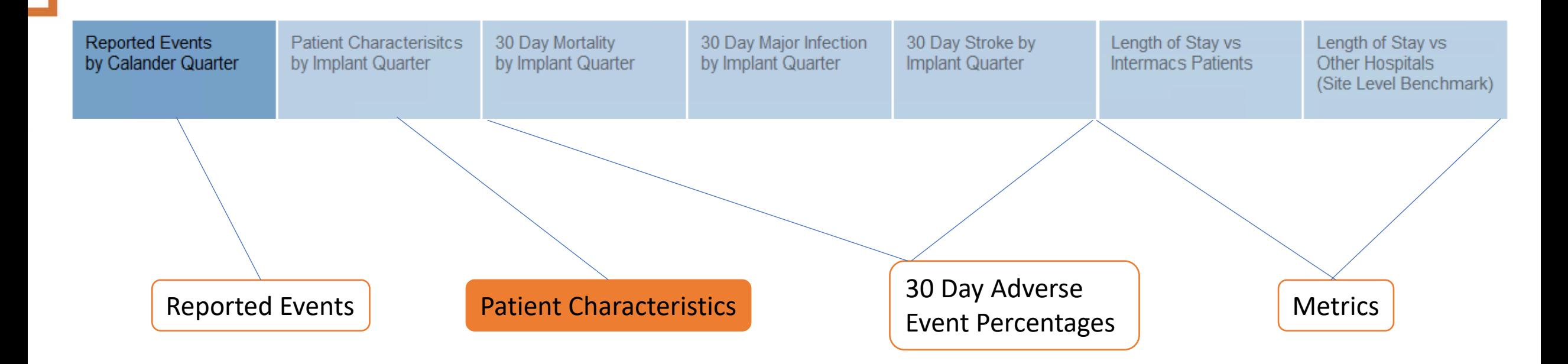

### Patient Characteristics

#### • Why

- Provide Visual Summary of patient characteristics
- Compare Site vs Intermacs
- Look at trends overtime
- What
	- An accounting of patient characteristics in each calendar quarter
	- If I enter 3 patients whose first implant date falls in Jan 2021, they will show up under 2021 Q1
		- Counted by **first implant date:** Patients are grouped by the quarter in which they receive their first implant

- Details
	- Data source: Updated monthly

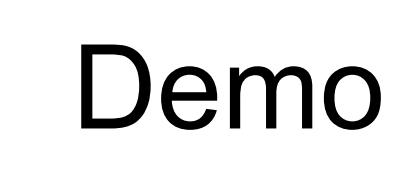

- Patient Characteristics display
	- As a User, I want to see if my hospital is doing more destination therapy when compared to Intermacs ?
	- • As a User, I want to see trends for destination therapy patients at my hospital

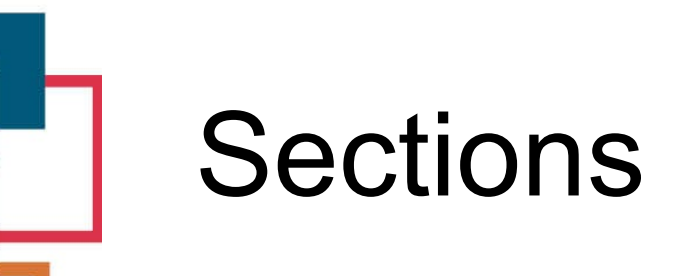

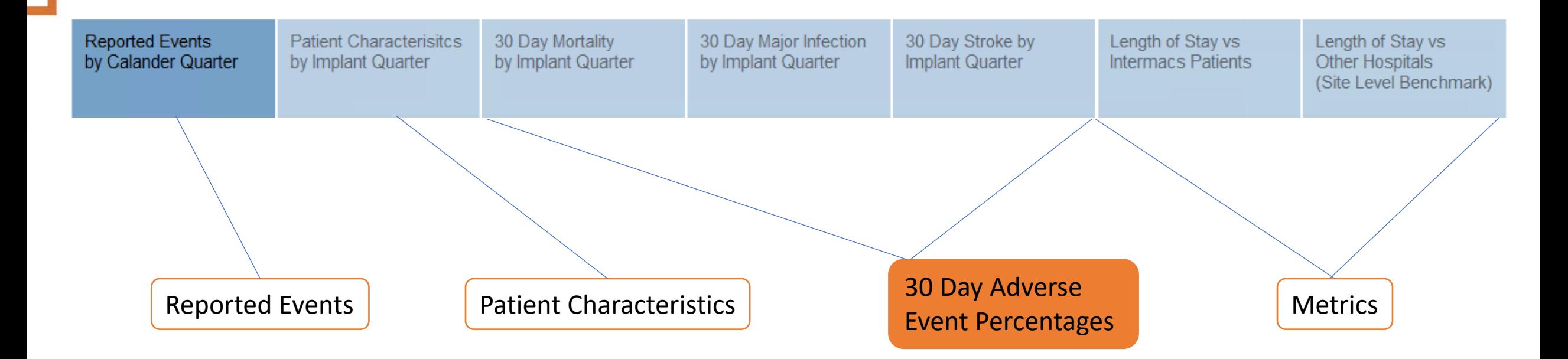

### 30 Day Adverse Event Percentages

#### • Why

- Provide Visual Summary of specific adverse event trends
- Compare Site vs Intermacs
- What
	- • Percentage of patients that experience a certain adverse event within 30-days
	- If I reported 3 stroke events on patients that had their first implant in Jan 2021, they will show up under 2021 Q1
		- Counted by **first implant date**: Patients are grouped by the quarter in which they receive their first implant

- Outcomes are counted if they occur **within 30-days** of the patients first implant
- Details
	- Data source: Updated monthly

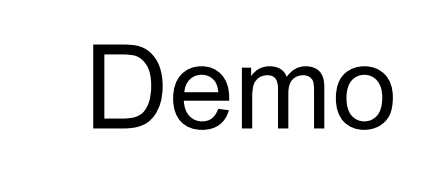

- As a User, I want to see the mortality percentage for destination therapy patients at my hospital
- therapy patients at my hospital compared to overall Intermacs • As a User, I want to compare stroke percentage for destination

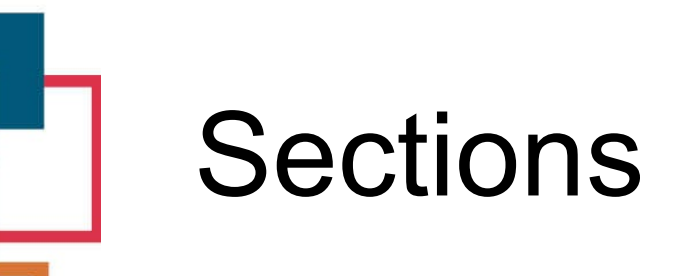

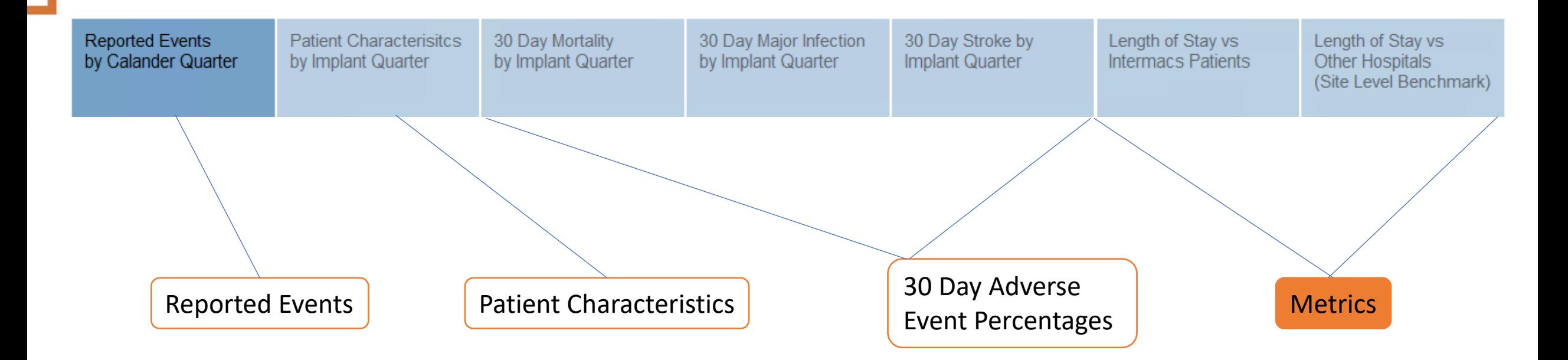

### **Metrics**

- Why
	- Provide Visual Summary of calculated outcomes trending over time
	- Compare Site vs Intermacs
- What
	- • Post-op Length of Stay (LOS) for patients discharged on a device
- Comparison groups
	- Patients at the site compared to aggregate of all patients in Intermacs
		- LOS at my site compared to overall Intermacs
	- Comparing metric at the site to the same metric calculated at other sites

- What is 75<sup>th</sup> percentile, 90<sup>th</sup> percentile for LOS among all Intermacs sites
- Details
	- Data source: Updated monthly

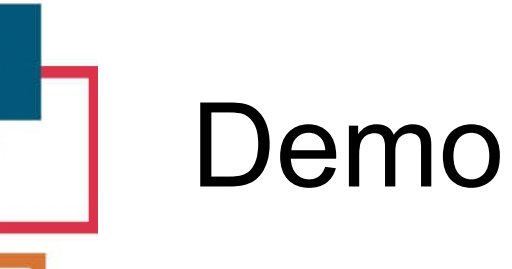

### • Length of Stay (LOS)

- As a User, I want to look at the trends for LOS for DT patients at my hospital
- LOS overall
	- As a User, I want to find the  $25<sup>th</sup>$ ,  $75<sup>th</sup>$ ,  $90<sup>th</sup>$  percentile for LOS at all sites in Intemacs, and see where my site stands

17

• As a User, I want find out if LOS percentiles are changing in all Intermacs sites for Critical cardiogenic shock patients

### Export\*

- PDF
- Powerpoint

• \*working on resolving issues with exporting on different screen sizes

## Team

- Ryan Cantor, KIRSO
- Shafiq Islam, KIRSO
- John Pennington, KIRSO
- • Rama Rudraraju, KIRSO
- Brandon Singletary, KIRSO
- Nick Timkovich, KIRSO
- Kathryn Hollifield, STS
- Keesha Medley, Baptist Memorial Health Care
- Sheena Lamon, Mayo Clinic

### **Conclusion**

- First version of the dashboard
- Collecting feedback for developing next version
	- Suggest displays, AE percentages, metrics that will be useful to you

20

• Survey

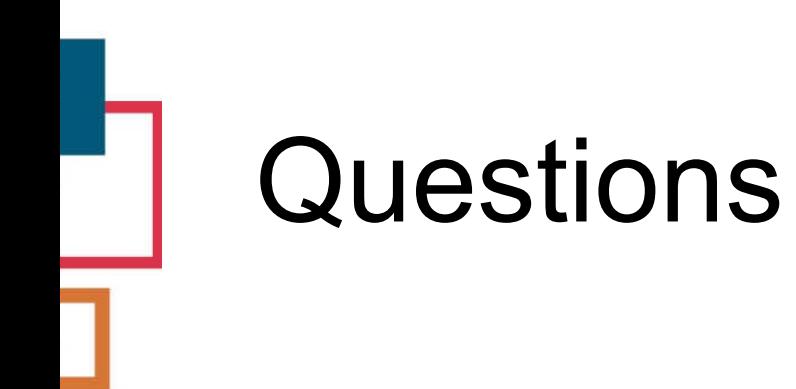